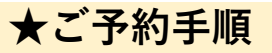

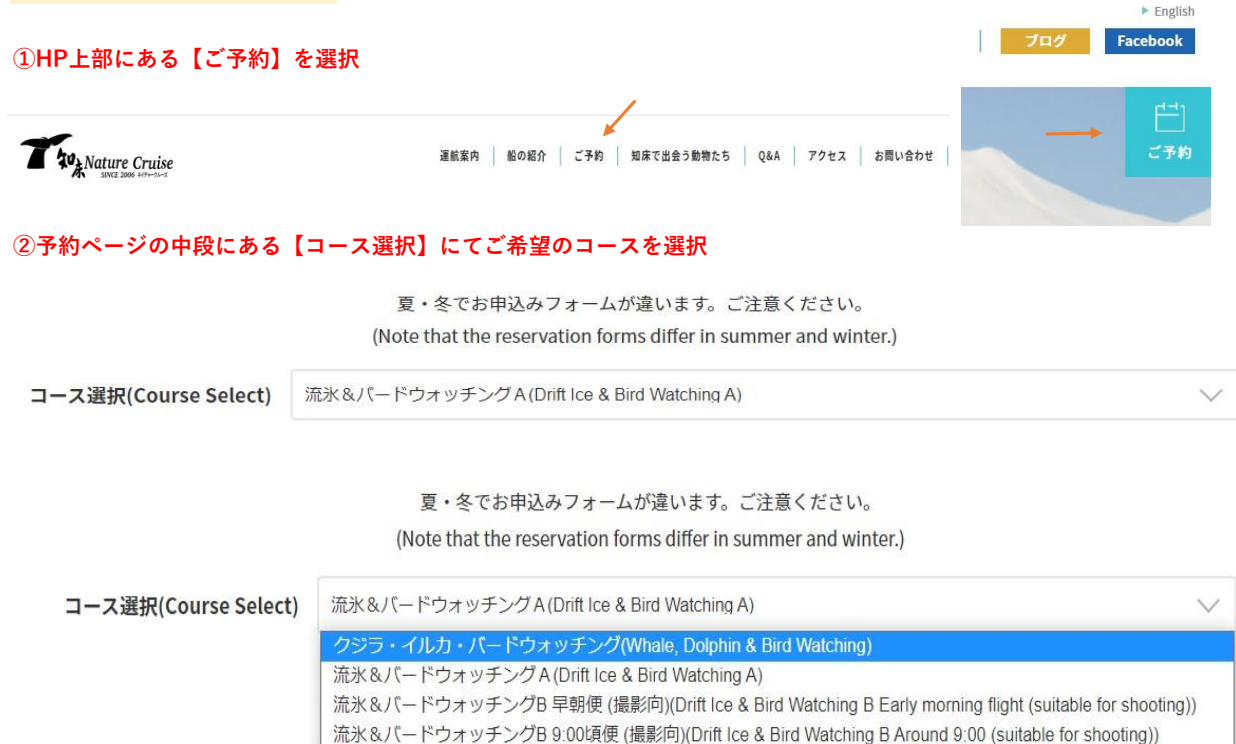

## 流氷&バードウォッチングA (Drift Ice & Bird Watching A)

## **③コースを選択すると画面が切り替わりますので 参加人数、乗船日、時間を選択し【今すぐ予約】を選択**

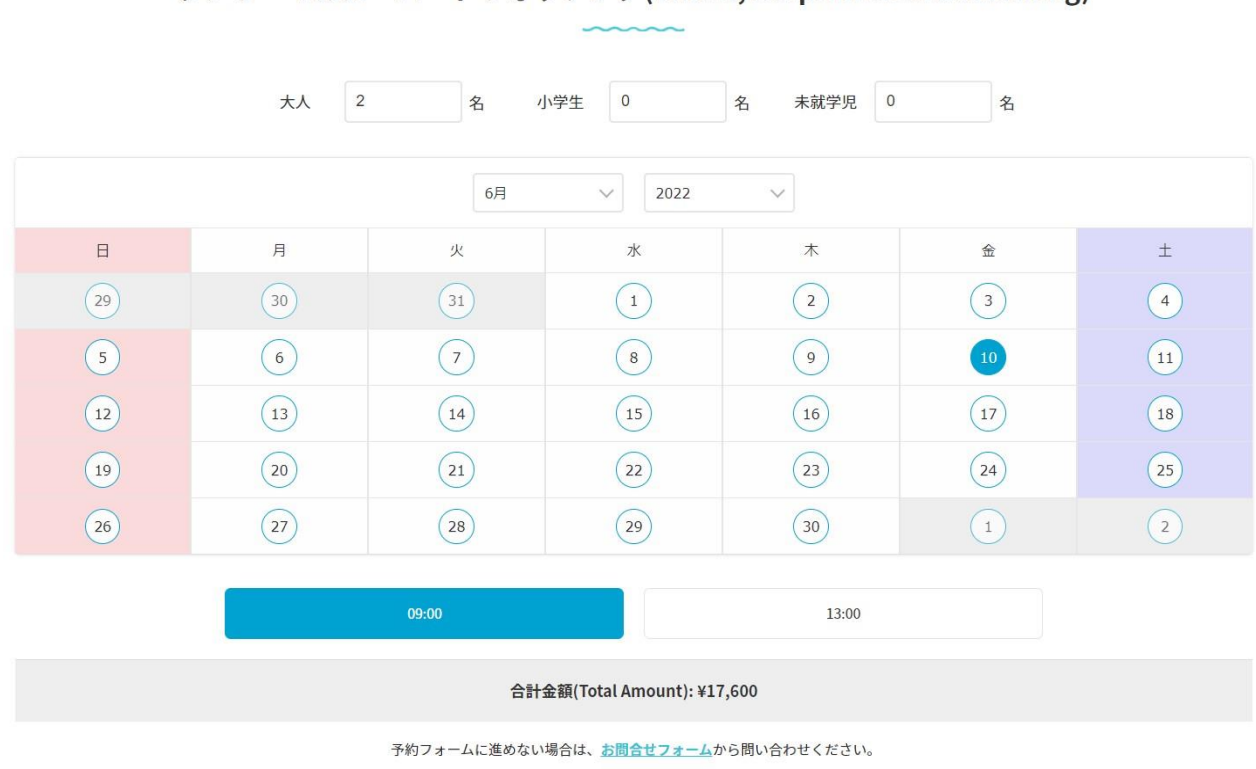

クジラ・イルカ・バードウォッチング(Whale, Dolphin & Bird Watching)

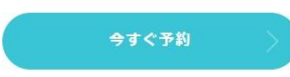

## **④予約内容に間違いなければ【詳細情報を入力】を選択**

## **※複数予約の場合は画面を一つ戻り、③の手順でご予約を追加してください。**

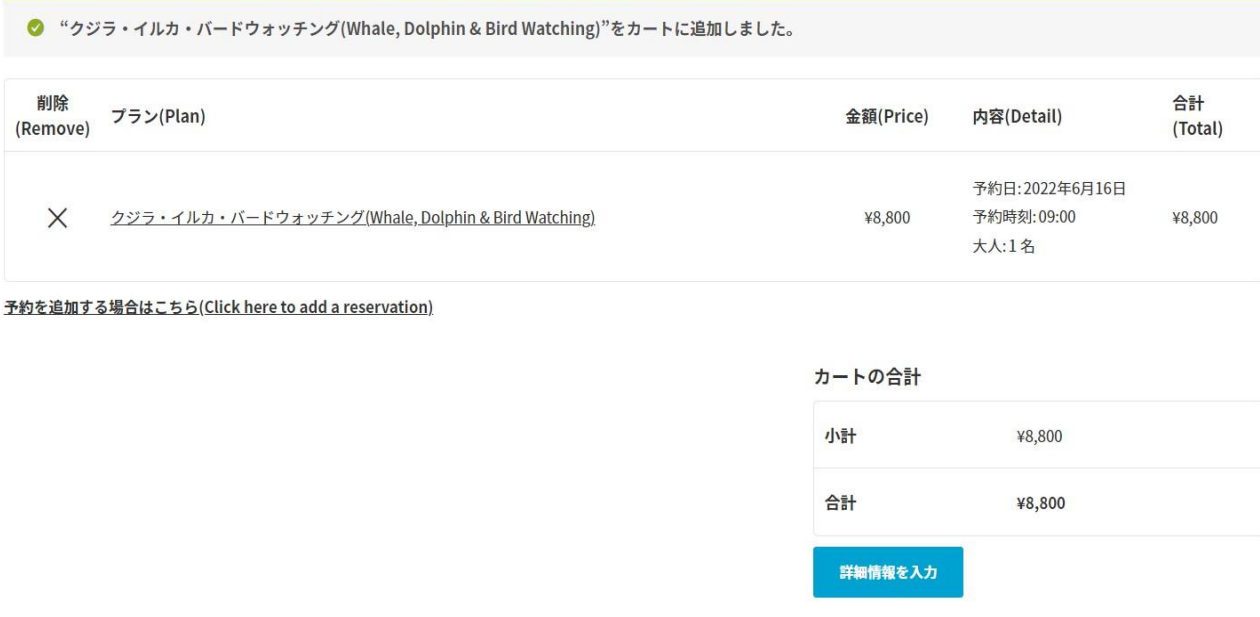

**⑤お客様情報を入力いただきご予約完了です。**

**※予約完了後、24時間以内に予約確定通知を登録いただいたアドレスへお送り致します。**